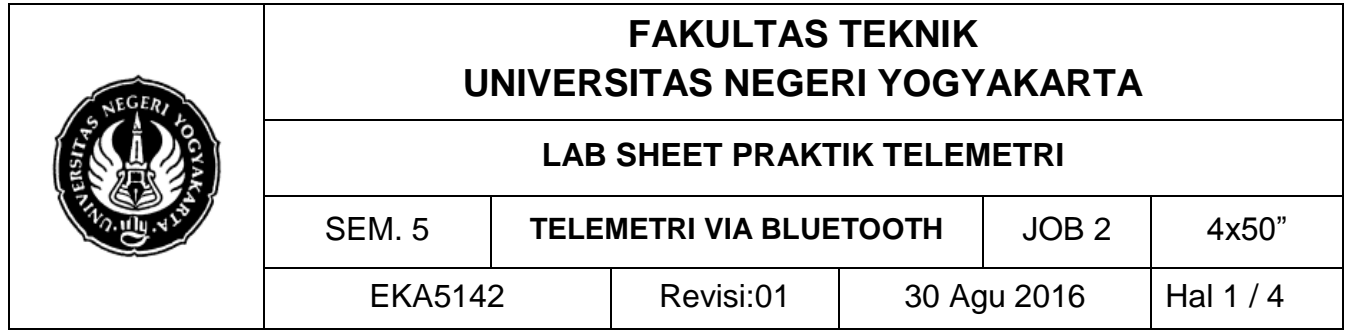

## **A. TUJUAN**

- 1. Memahami antarmuka komunikasi *bluetooth*
- 2. Mempraktikkan perintah komunikasi *bluetooth*

#### **B. DASAR TEORI**

HC-05 merupakan modul *bluetooth embedded* dengan komunikasi serial. Ada dua mode kerja: a) mode order-response dan b) mode *automatic connection*. Ada tiga peran kerja (*master, slave* dan *loopback*). Ketika modul diset mode *automatic connection* maka akan mengikuti cara *default* terakhir untuk mengirimkan data secara otomatis. Ketika modul isat mode order-response, pengguna dapat mengirim AT command untuk modul mengatur parameter kontrol dan mengirim perintah pengawasan. Mode karya modul dapat diaktifkan oleh controlling pada PIN modul (PIO11) tingkat input.

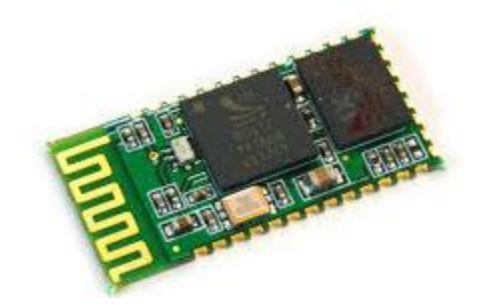

Gambar 1. Bluetooth Module HC 05

Protokol diperhgunakan untuk mempercepat pengembangan aplikasi menggunakan teknologi bluetooth. Layer-layer bawah pada stack protokol bluetooth dirancang untuk menyediakan suatu dasar yang fleksibel untuk pengembangan protokol yang lebih lanjut.

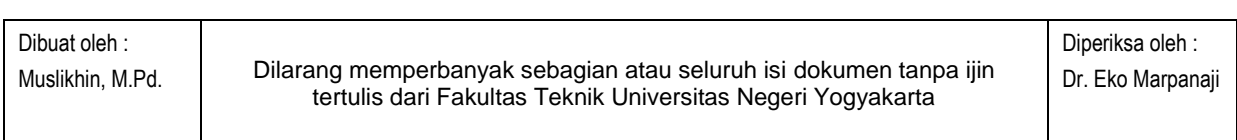

1

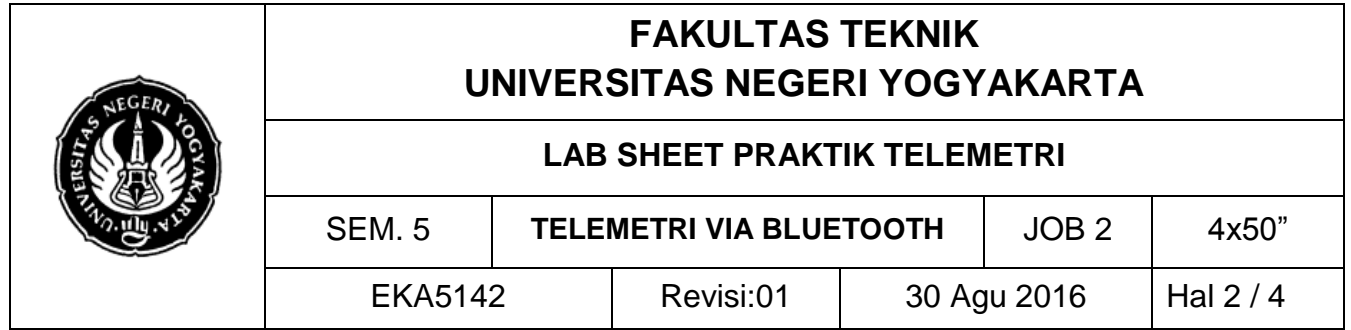

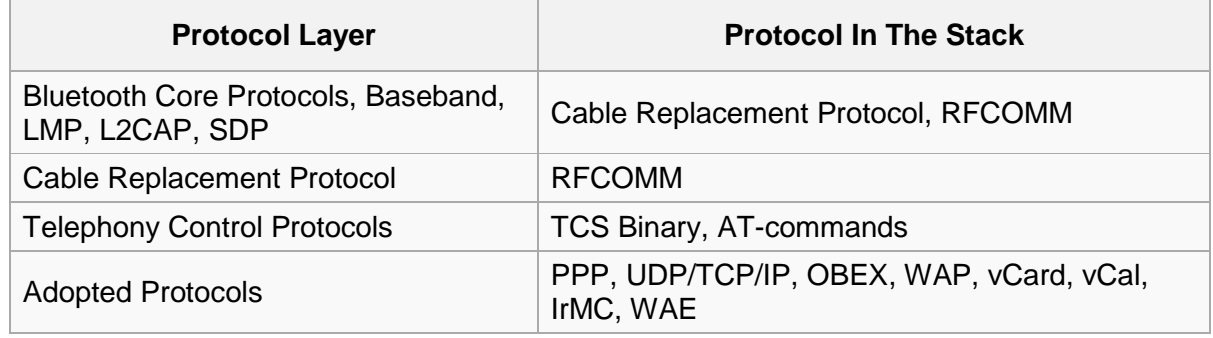

# **C. ALAT DAN BAHAN**

- 1. PC/Laptop
- 2. Arduino Uno
- 3. Modul HC05 atau HC06
- 4. Konektor DB15 ke Arduino
- 5. Project board
- 6. Jumper secukupnya

### **D. LANGKAH KERJA**

1. Buatlah rangkaian seperti gambar berikut:

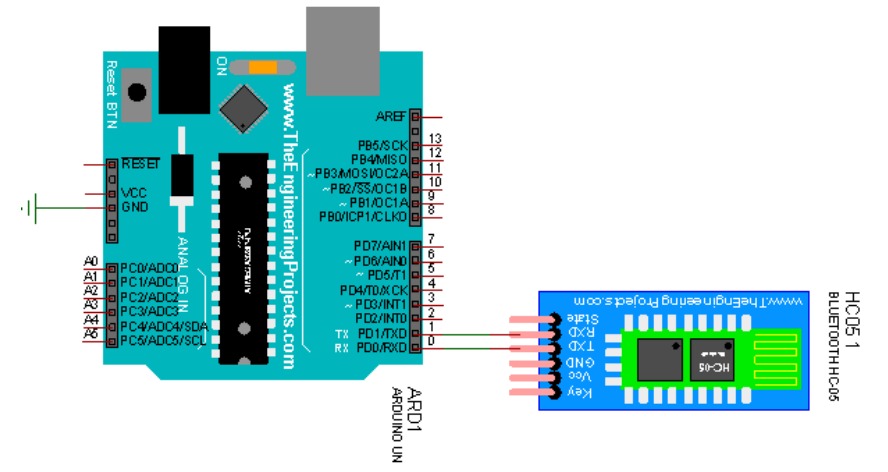

# 2. Rangkaialah alat dan bahan seperti gambar berikut;

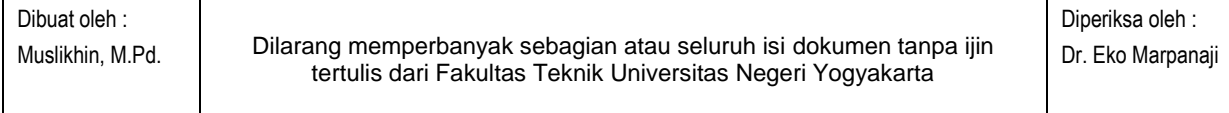

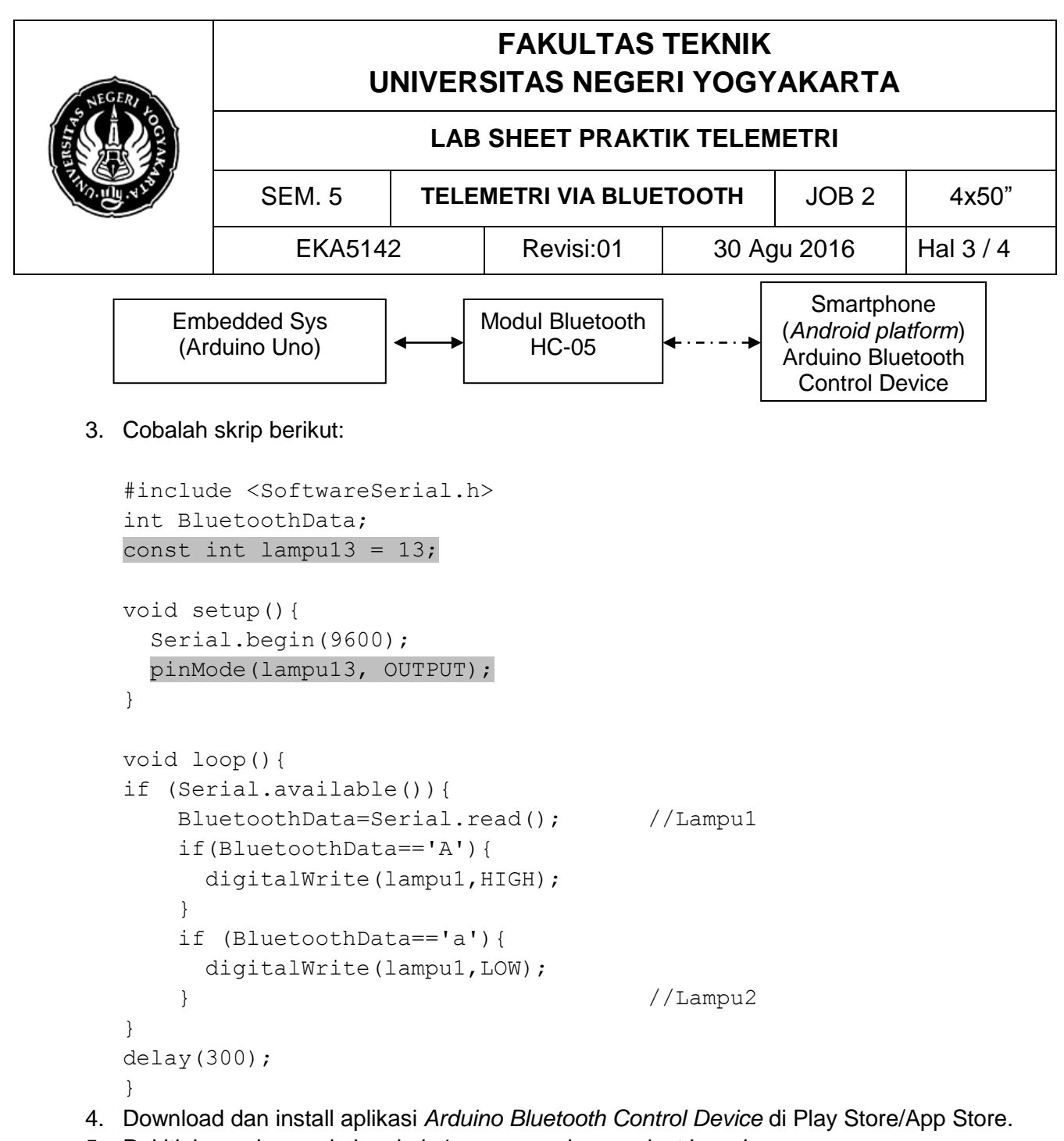

- 5. Rakitlah gambar pada langkah 1 menggunakan *project board*.
- 6. Periksakan rangkain kepada dosen sebelum mencoba mengkatifkan.
- 7. Hubungkan *smartphone* Anda dengan rangkaian dan berikan input perintah.

# **E. LATIHAN**

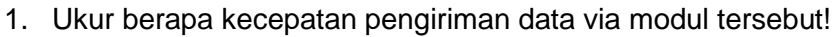

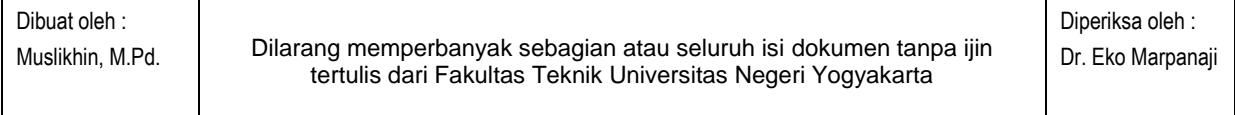

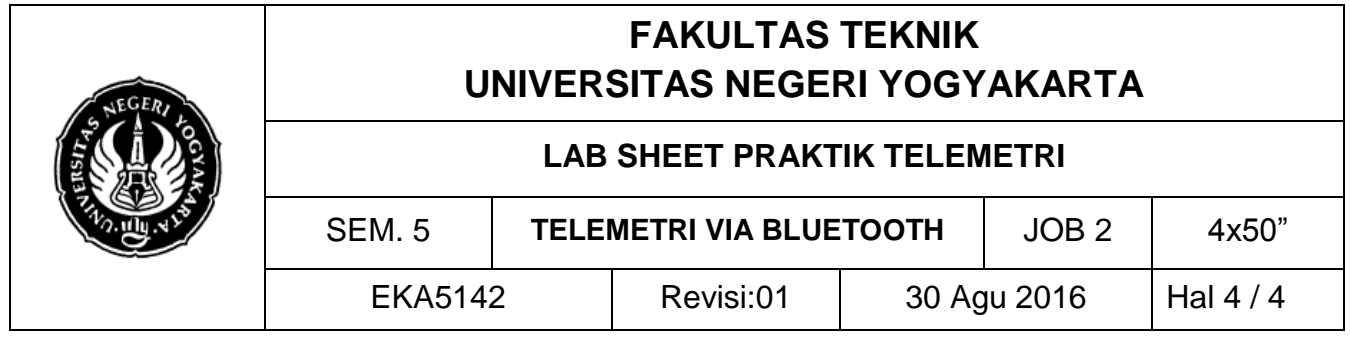

2. Buatlah pengembangan pengiriman data secara telemetri dan tampilkan melalui PLX DAQ

\*\*\*\*\*\*

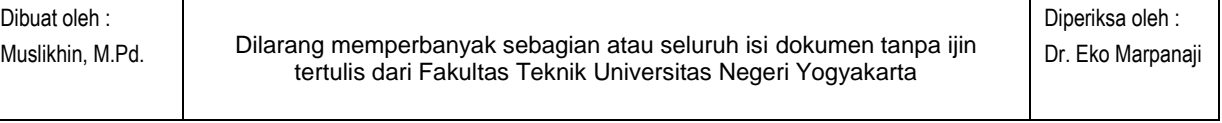